# **La fonction Arctangente**

## **I. Rappels sur la fonction tangente**

## **1°) Définition**

 $\tan x = \frac{\sin x}{x}$  $\cos x$  $x = \frac{\sin x}{x}$ *x*  $=$ 

 $\tan x$  existe pour tout réel x qui n'est pas de la forme  $\frac{\pi}{2} + k\pi$ , 2  $\frac{\pi}{2} + k\pi, \ k \in \mathbb{Z}$ .

# **2°) Étude de la fonction tangente**

On va s'intéresser à la restriction de la fonction tangente à l'intervalle  $\left|-\frac{\pi}{2}\right|$ ;  $2^{\degree}2$  $\left[-\frac{\pi}{2};\frac{\pi}{2}\right]$  car elle périodique de période

 $\pi$ .

Sur cet intervalle, la fonction tangente est continue et strictement croissante.

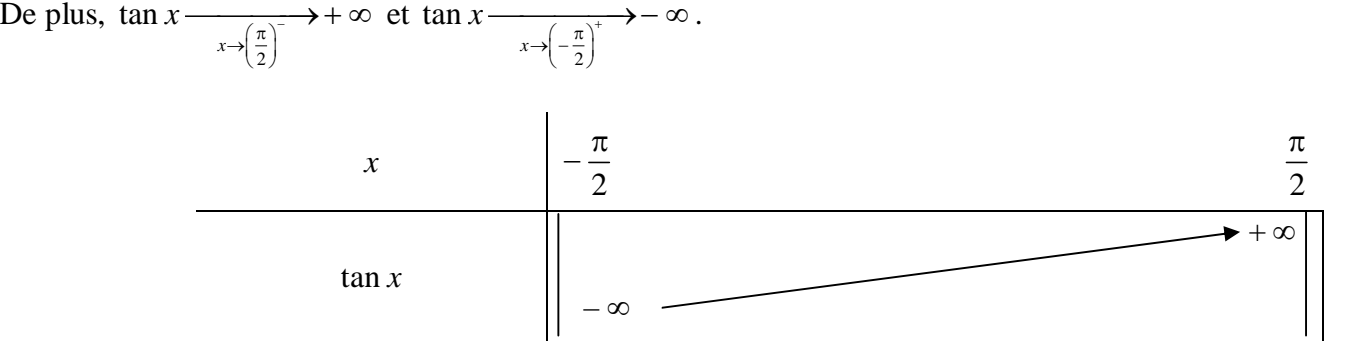

# **3°) Représentation graphique**

La courbe de la fonction « tangente » ressemble à un électrocardiogramme.

On vérifie le tracé sur la calculatrice graphique.

## **II. Généralités**

## **1°) Définition**

D'après le théorème de la bijection, la fonction tangente établit une bijection de  $\begin{bmatrix} -\frac{\pi}{2} \\ \frac{\pi}{2} \end{bmatrix}$  $2^{\degree}2$  $\left[-\frac{\pi}{2};\frac{\pi}{2}\right]$  dans  $\mathbb{R}$ . La bijection réciproque de *f* est appelée « fonction arctangente ».

$$
f^{-1} = \text{Arctan} : \mathbb{R} \to \left] -\frac{\pi}{2} ; \frac{\pi}{2} \right[
$$

$$
x \mapsto \text{Arctan } x
$$

## **2°) Exemples**

Arctan  $(-1)$ Arctan 1 4 4 Arctan  $0 = 0$ Arctan  $\sqrt{3}$ 3  $=\frac{\pi}{4}$  $(-1) = -\frac{\pi}{4}$  $=\frac{\pi}{2}$ 

## **3°) Visualisation sur le cercle trigonométrique**

Il est possible de faire apparaître Arctan *y* sur le cercle trigonométrique.

Soit  $\mathcal C$  le cercle trigonométrique dans le plan orienté.

On note  $A(1; 0)$ ,  $B(0; 1)$ ,  $A'(-1; 0)$ ,  $B' (0; -1)$ .

On place le point T de coordonnées  $(1; y)$  situé sur la tangente en A à  $\mathcal{C}$ .

On trace la droite (OT). Cette droite coupe l'arc  $\widehat{BB}$ ' contenant A en un point M

Arctan *y* est la mesure en radians dans l'intervalle  $\left[-\frac{\pi}{6}\right]$ ;  $2^{\degree}2$  $\left[-\frac{\pi}{2};\frac{\pi}{2}\right]$  de l'angle orienté  $(\overrightarrow{OA};\overrightarrow{OM})$  $\longrightarrow$   $\longrightarrow$ .

## **4°) Commentaires**

1°) Il n'existe pas d'expression de l'Arctangente d'un réel à l'aide des symboles usuels. On dit que la fonction Arctangente est une *fonction transcendante*.

2°) La calculatrice permet d'obtenir une valeur approchée de l'Arctangente de n'importe quel réel.

Sur la calculatrice on doit se placer en mode « radian ». Puis on tape  $\boxed{2n}$   $\tan$ .

Si la calculatrice est en français, il apparaît à l'écran « arctan( ».

Si la calculatrice est en français, il apparaît à l'écran « tan-1 »

(Cette notation est une notation de calculatrice qui n'est pas utilisée à l'écrit en dépit d'une similitude manifeste avec la notation d'une bijection réciproque).

Sur la calculatrice, la procédure précédente marche encore lorsqu'on est en mode « degré ». Elle ne correspond pas à la définition de l'Arctangente. Le résultat renvoyé par la calculatrice est dans l'intervalle  $]-90;90[$ .

Elle est utilisée couramment depuis le collège. Pour le calcul, la calculatrice utilise l'algorithme CORDIC.

#### **5°) Valeurs remarquables**

On utilise une lecture inverse du tableau des valeurs remarquables. Nous pouvons également obtenir les valeurs des arctangentes de (cf. voir **V**).

| x                  | 0 | $\frac{\pi}{6}$      | $\frac{\pi}{4}$ | $\frac{\pi}{3}$ | $\frac{\pi}{2}$ |
|--------------------|---|----------------------|-----------------|-----------------|-----------------|
| $\tan x$           | 0 | $\frac{1}{\sqrt{3}}$ | 1               | $\sqrt{3}$      |                 |
| x                  | 0 | $\frac{1}{\sqrt{3}}$ | 1               | $\sqrt{3}$      |                 |
| $\text{Arctan } x$ | 0 | $\frac{\pi}{6}$      | $\frac{\pi}{4}$ | $\frac{\pi}{3}$ |                 |

En dehors de ces valeurs et de quelques autres ( 12  $\frac{\pi}{2}$ , 5  $\frac{\pi}{2}$ , 8  $\frac{\pi}{6}$  ...) il n'est pas possible de calculer un arctangente « à la main ». On est obligé d'utiliser la calculatrice. Il fut un temps pas si lointain puisque nos parents et grands-parents étaient encore en vie ! Fin des années 60 et début des années 1970, nous n'avions pas de calculatrice, on utilisait alors les tables de trigonométrie.

#### **III. Propriétés**

# 1°)  $\forall y \in \mathbb{R}$  **tan**  $(\text{Arctan } y) = y$

$$
2^{\circ}) \ \forall x \in \left]-\frac{\pi}{2};\frac{\pi}{2}\right[ \quad \text{Arctan}(\tan x) = x
$$

**3°)** *x* et *y* sont tout deux réels

$$
y = \text{Arctan } x \iff \begin{cases} \tan y = x \\ y \in \left] -\frac{\pi}{2}; \frac{\pi}{2} \right[ \end{cases}
$$

**4°)**  $\forall y \in \mathbb{R}$  **Arctan**  $\left(-y\right) = -$  **Arctan**  $y$ 

## **Démonstration :**

- $\rightarrow$  Graphiquement
- $\rightarrow$  Algébriquement Soit *y* un réel fixé. Démontrons que Arctan  $(-y) = -$  Arctan *y*

Posons  $x =$  Arctan  $y$ .

On calculate 
$$
\tan(-x)
$$
:  $\tan(-x) = \frac{\sin(-x)}{\cos(-x)} = -\tan x$ .

Or 
$$
\tan x = y
$$
 donc  $-y = \tan(-x)$  d'où et  $y = -\tan(-x)$ .  
\nOr  $x \in \left]-\frac{\pi}{2}; \frac{\pi}{2}\right[$  donc  $-x \in \left]-\frac{\pi}{2}; \frac{\pi}{2}\right[$ .  
\nOr  $-x = \text{Arctan}(-y)$ .  
\nD'où  $- \text{Arctan} y = \text{Arctan}(-y)$ .

Il en résulte que la fonction Arctan est impaire.

## **IV. Étude de la fonction Arctangente**

## **1°) Propriété fondamentale [dérivabilité et dérivée]**

On peut démontrer que la fonction Arctan est dérivable sur  $\mathbb R$  et que sa dérivée est donnée par :

$$
\forall x \in \mathbb{R} \quad (\text{Arctan})^{\prime}(x) = \frac{1}{1+x^2}.
$$

Cette formule résulte de la formule générale de dérivation d'une bijection réciproque. On dit que la fonction Arctan est une fonction transcendante à dérivée rationnelle.

## **2°) Dérivée de Arctan** *u* **où** *u* **est une fonction dérivable sur un intervalle I**

*u* est une fonction dérivable sur un intervalle I.

$$
\forall x \in \mathbb{R} \quad \left(\text{Arctan } u\right)^{n} = \frac{u^{n}}{1 + u^{2}}
$$

## **3°) Limites de la fonction Arctangente**

Arctan  $x \xrightarrow [x \to +\infty]{} \frac{\pi}{2}$ 

Arctan  $x \xrightarrow [x \to -\infty]{} x \to -\frac{\pi}{2}$ 

# 4°) Représentation graphique de la fonction arctangente

La fonction Arctangente est la bijection réciproque de la restriction de la fonction tangente à l'intervalle

 $\frac{\pi}{2}; \frac{\pi}{2}$ .

Donc sa représentation graphique est la symétrique de la fonction tangente dans l'intervalle  $\left[-\frac{\pi}{2},\frac{\pi}{2}\right]$  dans un repère orthonormé par rapport à la droite d'équation  $y = x$ .

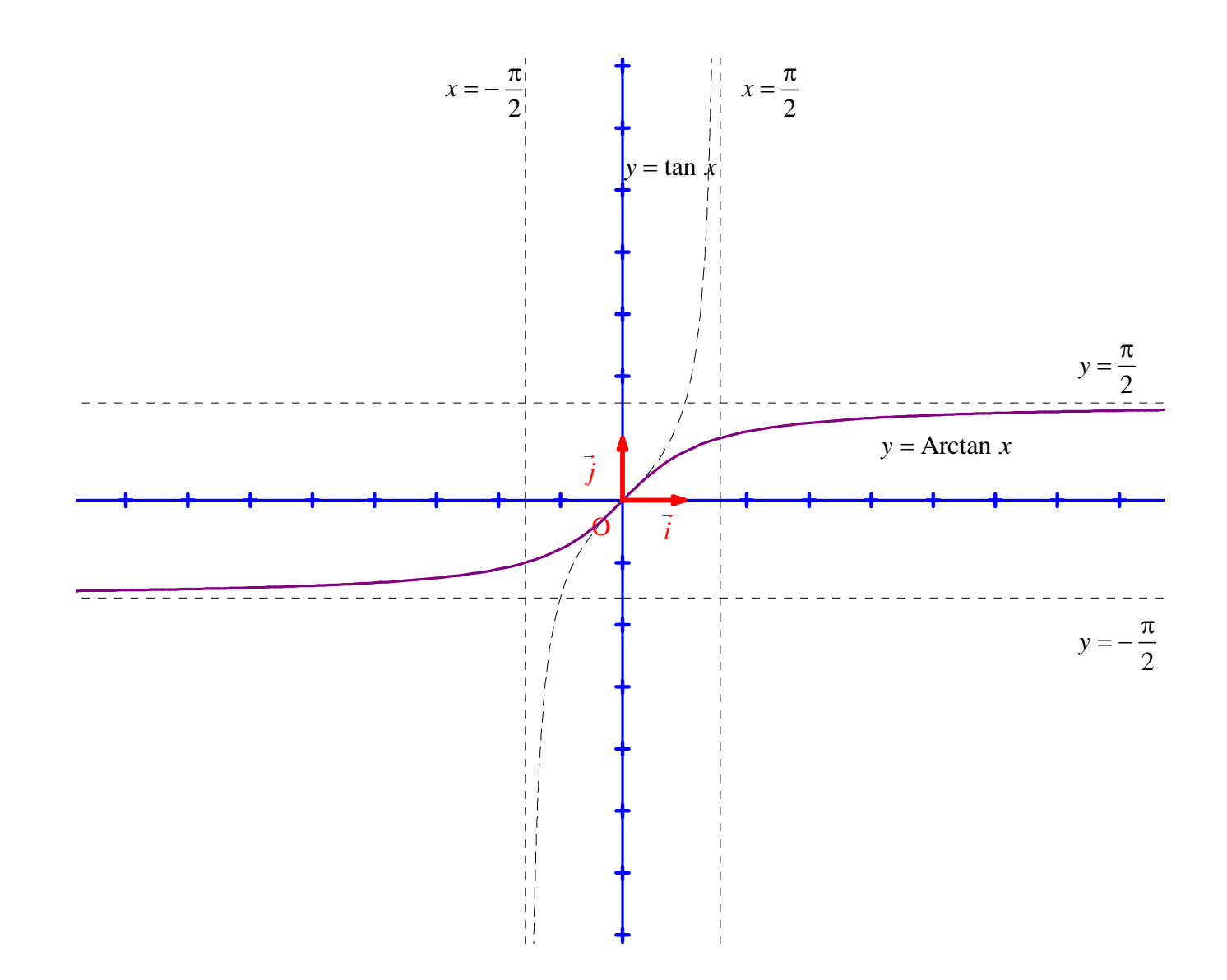